### **10 Steps**  to Developing a Policy Brief

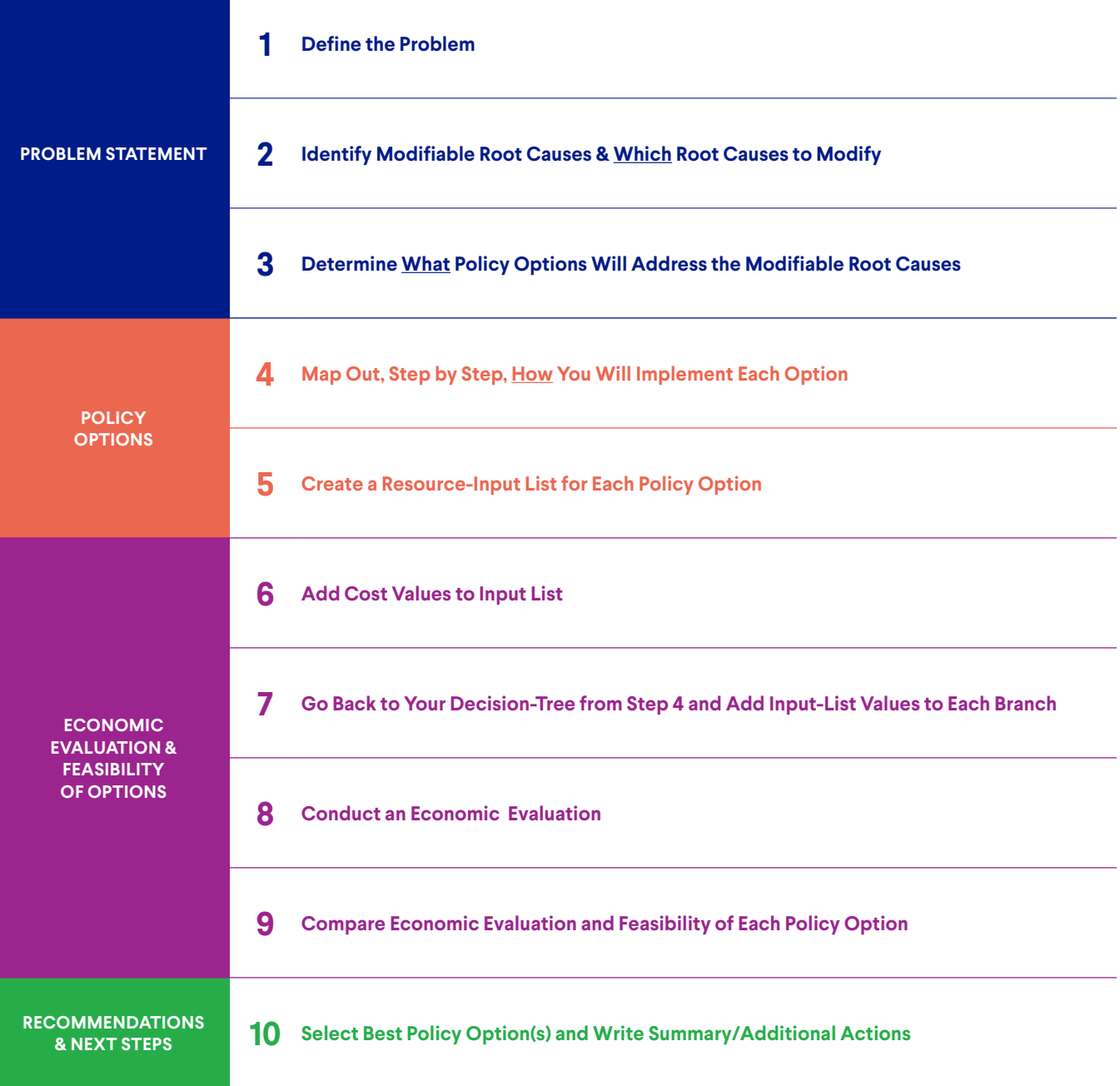

#### **Add Cost Values to Input List**

After your resource-input lists are complete, refer to your decision tree and review each step once to make sure you did not forget any resources.

#### **As you review ask the following questions:**

- **1. What perspective did I use when I identified these resources?**
- **2. Is the perspective the same for all the resources listed?**
- **3. Which resources will have fixed costs?**
- **4. Which resources will vary in costs based on quantity?**

#### **5. Are there any more resources I should consider?**

Begin to add cost values to the resource-inputs list. Create a citation column that specifies where each input value was found. Some values will be easier to source than others, so fill in what you have readily available, then complete the rest of the list as you gather missing information.

To find these values, refer to data and the literature, with a preference for local sources. Add these to your master list on the left side of the Excel sheet—e.g., neonatal deaths (input) or incidence rate (value), with a data source for each option. Rather than inputting each value in the branches of your decision tree, link the values in this list to the steps in your branches. This will make it easier for you later to make changes and reference each value and calculation for each branch of the tree. STEPS MAY REPEAT FOR A CONTROL INTERNATIONAL CONTROL INTERNATIONAL CONTROL INTERNATIONAL CONTROL INTERNATIONAL CONTROL INTERNATIONAL CONTROL INTERNATIONAL CONTROL INTERNATIONAL CONTROL INTERNATIONAL CONTROL INTERNATIONAL C

If a value is not readily available or is unknown, ask stakeholders or look in the literature for similar interventions in comparable settings and geographic locations. Look locally first, then regionally.

**Tip: When costs are not available in literature or from stakeholders, estimate the cost and note your assumption in your citation.**

#### **Go Back to Your Decision-Tree from Step 4 and Add Input-List Values to Each Branch**

You must also add other values to your decision tree to enable you to compare the effectiveness of policy options. These include rates, proportions, probabilities, population estimates and other non-cost values.

Begin arranging formulas for the economic calculations associated with each branch to determine the probability of each outcome. This involves multiplying the value at each branch together. Remember each branch should total 1.

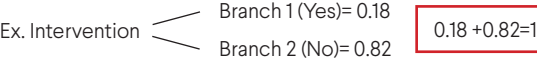

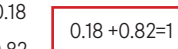

**Tip: Use the "=cell #" formula function to enter values from your resource-inputs list for each step on the branch rather than inputting numbers directly into your decision-tree.**

#### **Conduct an Economic Evaluation**

After you have added values to each step, begin your economic evaluation. You can perform three types of economic evaluation to compare the costs and economic impact of each policy option:

• Program-cost analysis (partial economic evaluation): ONLY provides the total cost of an option (e.g., screening program, bed net distribution);

• Cost-effectiveness analysis (CEA): provides outcomes and relative costs of an option (e.g., cost/lives saved, cost/ premature deaths averted);

• Cost-benefit analysis (CBA): provides total expected cost vs. total expected benefit of an option. Ideal for comparing different programs with different outcomes.

Remember, all economic evaluations should be from ONE perspective: ask yourself who is spending or saving in the proposed option.

You should complete the same type of evaluation for all options, so you can compare options and assess feasibility. Select the type of economic evaluation that will best convince your decision-maker.

**Tip: You should also perform a sensitivity analysis to offer a range of possible outcomes to adjust for any assumptions you have made or to assess changes in the intervention and health outcomes on economic impact.**

#### **Compare the Economic Evaluation for Each Policy Option**

Now that you have selected the most modifiable root causes, search the literature for, and select two or three, interventions that are proven to be impactful and effective at targeting those root causes and, ultimately, improving health outcomes. These interventions will build the foundation of your policy options. **EXERCISE OF A CONSULTER AND AND THE CONSULTER CONSULTER CONSULTER CONSULTER CONSULTER CONSULTER CONSULTER CONSULTER CONSULTER CONSULTER CONSULTER CONSULTER CONSULTER CONSULTER CONSULTER CONSULTER CONSULTER CONSULTER CONS** 

> Once you have completed your economic evaluation of each option, compare results and determine the best option(s) to recommend.

> You also need to assess the feasibility of each of your options. Refer to the Policy Options Checklist and consider at least the following:

- Political Feasibility: Will there be political support for this? Is the option likely to be adopted?
- Operational Feasibility: Is it possible to implement this option (and within a reasonable timeframe)?
- Budgetary Impact: Is the implementation cost high?
- Economic Impact: Is the implementation cost high relative to implementation benefits?
- Health Impact: Would implementation reach the target population and have a strong impact? Would it effect a major improvement in health outcomes?

Ask your stakeholders again for input and feedback on your results.

**Tip: You may have more than one option that have similar economic results. You may suggest more than one option and give the rationale in your recommendations OR you may select the one that is most feasible.**

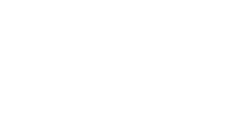

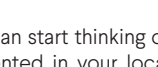

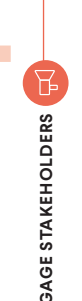

#### **Select Best Policy Option(s) and Write Summary/Additional Actions**

Congratulations! You have now determined which policy option(s) to recommend based on your economic evaluation, feasibility assessment and stakeholder feedback. You can write a summary of your recommendations and note any additional recommended actions.

You now have everything you need to write a policy brief (if you have not already started). The policy brief will provide essential information on your health issue to key stakeholders and decision-makers.

Be sure to include a concise summary of any assumptions and considerations that should be noted when interpreting your economic evaluation (e.g., any estimated values or additional costs not considered). Make sure to cite your statements in the brief and create an appendix where detailed sources can be found.

**Tip: Use the policy brief template provided. Cite references using the AMA Style. Include one or two clear and purposeful visualizations to support your recommended option(s).**

#### **Define the Problem**

The health issue you want to address must be a quantifiable problem with a specific health outcome or impact.

#### **Answer the following and be specific:**

- Who, or what population is affected by this problem?
- Where, or what geographical region is affected?
- When is this problem occurring annually, daily, etc.?
- What is the overall cost of the problem (e.g., economic burden, health burden) to government or society?

Select ONE perspective from which to evaluate the problem (e.g., government, health facility, patient). You will maintain this ONE perspective throughout this project.

**Tip: The health problem selected needs to be evidence based so you'll need to access local data and do a systematic, in-depth literature review.**

Use the fishbone diagram to perform a root-cause analysis to identify the key factors, or root causes, that contribute to the health problem you've identified. Root-cause analysis will help you understand WHY the problem exists.

Once you identify root causes, you'll need to determine how modifiable each root cause is. Select root causes that are the most modifiable. Make sure to eliminate root causes that are already being addressed through other policies or programs.

You will need supporting literature to help you quantify the magnitude of the contribution of each root cause to the problem and, ultimately, identify interventions to address these root causes.

**Tip: It is essential that you engage key stakeholders to review the health problem and root causes, they may be able to comment on their modifiability too.**

#### **Determine What Policy Options Will Address the Modifiable Root Causes**

Be sure to select interventions that can be implemented in your local setting. These interventions will be your policy options.

**Tip: When conducting your literature review, start with literature specific to your local setting, expanding to the regional or global context, if needed.**

#### **Identify Modifiable Root Causes & Which Root Causes to Modify 1 2 3 4 5**

#### **Map Out, Step by Step, How You Will Implement Each Option**

After selecting your interventions, we can start thinking of HOW each option would be implemented in your local setting.

Just as we needed evidence for the option, so too do we need evidence about how the option can be implemented to achieve the greatest health impact.

Answer each of the following questions for each option:

• Who will be responsible for implementing the option?

• Is the option feasible? What steps are required to implement each option?

Create a decision tree using the Excel template provided. This will illustrate implementation steps for each option and resulting changes in health outcomes.

**Tip: Begin to think of what resource inputs will be required for each implementation step.**

#### **ECONOMIC EVALUATION & FEASIBILITY OF OPTIONS**

#### **Create a Resource-Input List for Each Policy Option**

On separate tabs of an Excel spreadsheet, create a list of resource inputs needed for each option. Start on the left side of the Excel sheet to create your list for each option.

For example, malaria intervention resources could include bed nets, screening tests, medications, clinic staff, brochures, television ads and additional staff.

Keep in mind the ONE perspective you have chosen to work from. Only include resources that are needed from that perspective.

**Tip: You do not need number or cost values at this stage. You just need a list of resources (e.g., no dollars, salary figures, cost of brochures, number of test kits, fees).**

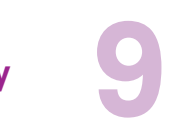

**STEPS MAY REPEAT 1-2**

**STEPS MAY REPEAT 7-8**

**ENGAGE STAKEHOLDERS**

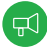

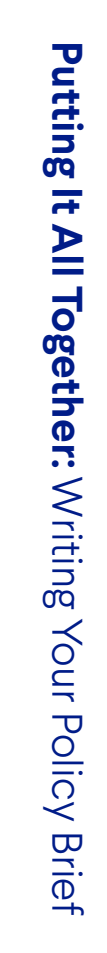

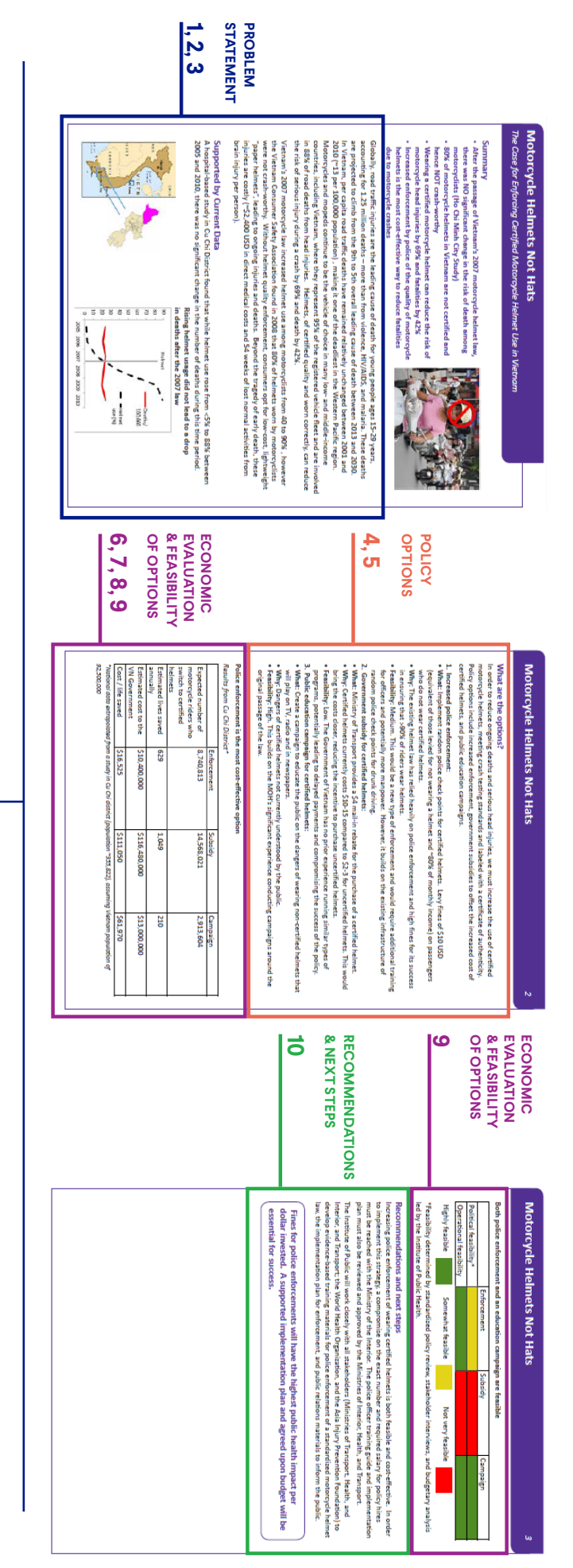

## Example: Fishbone Diagram Tool **Example: Fishbone Diagram Tool**

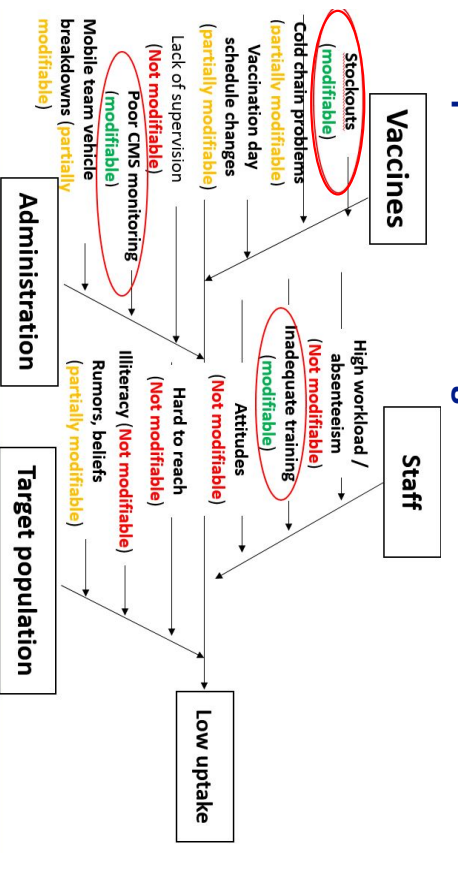

## Example: Decision-Tree Tool **Example: Decision-Tree Tool**

# Number of patients screened & treated per Year

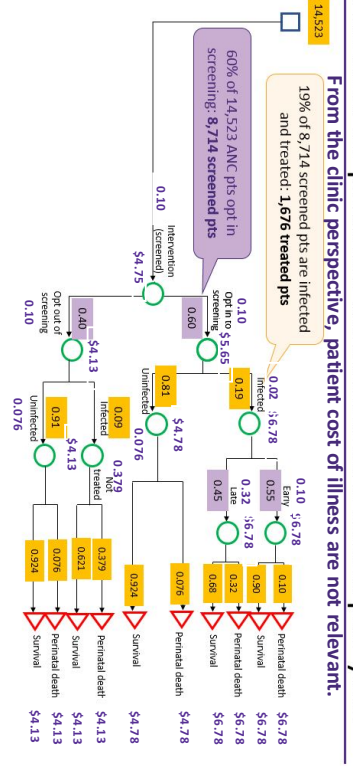